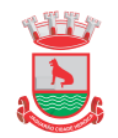

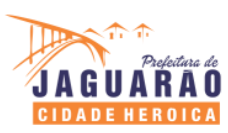

## **DECRETO N° 268 , DE 05 DE DEZEMBRO DE 2023 .**

Abre Crédito Adicional Especial no valor global de R\$ 300,00 (TREZENTOS REAIS ) , conforme Lei Orçamentária Anual n° . 7.135 de 26 de Dezembro de 2023 .

**O PREFEITO MUNICIPAL DE JAGUARÃO,** no uso de suas atribuições legais

## **DECRETA:**

**Art. 1°.** Fica o Poder Executivo Municipal autorizado a proceder à abertura de Crédito Suplementar, no valor global de R\$ 300,00 (TREZENTOS REAIS ) com o objetivo de reforçar dotação orçamentária.

Art. 2<sup>°</sup>. O Crédito Suplementar aberto, de que trata o Art. 1<sup>°</sup> deste Decreto, destina-se a atender as necessidades da Secretaria Municipal de Administração , no que diz respeito ao complemento para diárias, na seguinte dotação orçamentária :

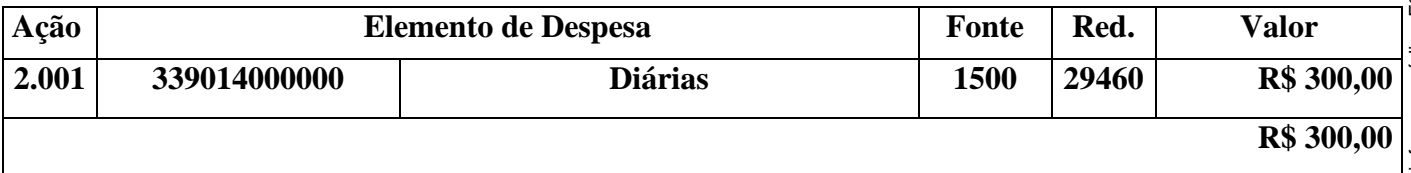

**Art. 3°.** Para cobertura do Crédito Suplementar aberto por este Decreto, terá redução a seguinte dotação orçamentária:

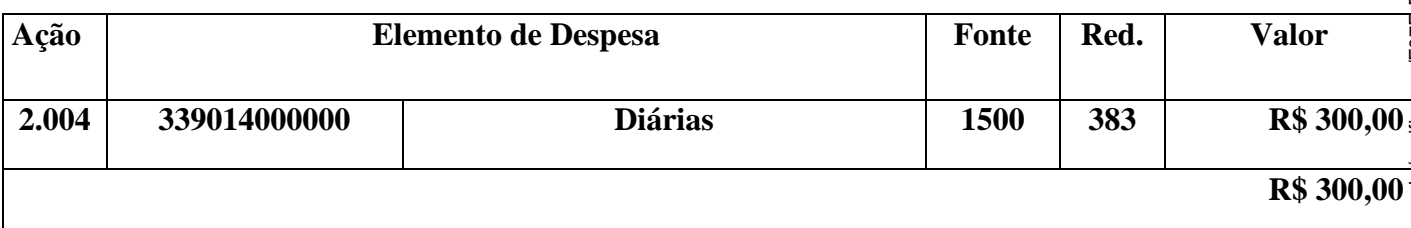

**Art. 4°.** Este Decreto entra em vigor na data da sua publicação.

Jaguarão, 05 de Dezembro de 2023 .

**Registra -se e publique -se .**

 **\_\_\_\_\_\_\_\_\_\_\_\_\_\_\_\_\_\_\_\_\_\_\_\_\_\_\_\_\_\_\_\_\_\_\_\_\_\_ ROGÉRIO LEMOS CRUZ PREFEITO MUNICIPAL**

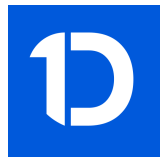

## VERIFICAÇÃO DAS ASSINATURAS

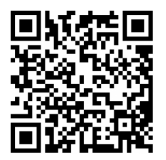

## Código para verificação: F07E-E7E7-EF38-B0CF

Este documento foi assinado digitalmente pelos seguintes signatários nas datas indicadas:

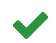

ROGÉRIO LEMOS CRUZ (CPF 369.847.870-68) em 05/12/2023 12:23:32 (GMT-03:00) Papel: Assinante Emitido por: Sub-Autoridade Certificadora 1Doc (Assinatura 1Doc)

Para verificar a validade das assinaturas, acesse a Central de Verificação por meio do link:

https://jaguarao.1doc.com.br/verificacao/F07E-E7E7-EF38-B0CF